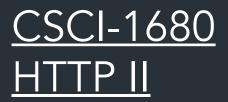

Nick DeMarinis

Based partly on lecture notes by Rodrigo Fonseca, Scott Shenker and John Jannotti

#### Administrivia

• TCP is due next Tuesday

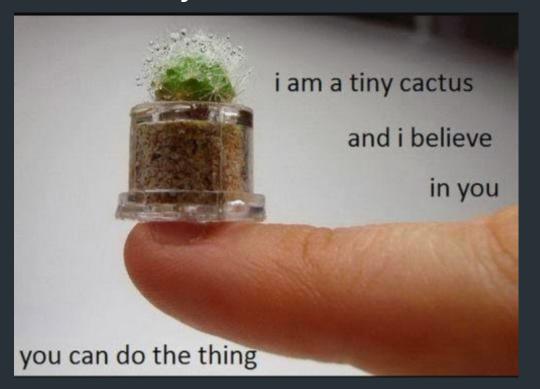

Will announce some final project info, grading feedback soon

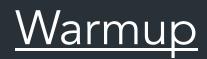

Browser wants to fetch: http://example.com/page.html

Assuming no caching, what is the <u>minimum</u> number of packets the browser needs to wait for?

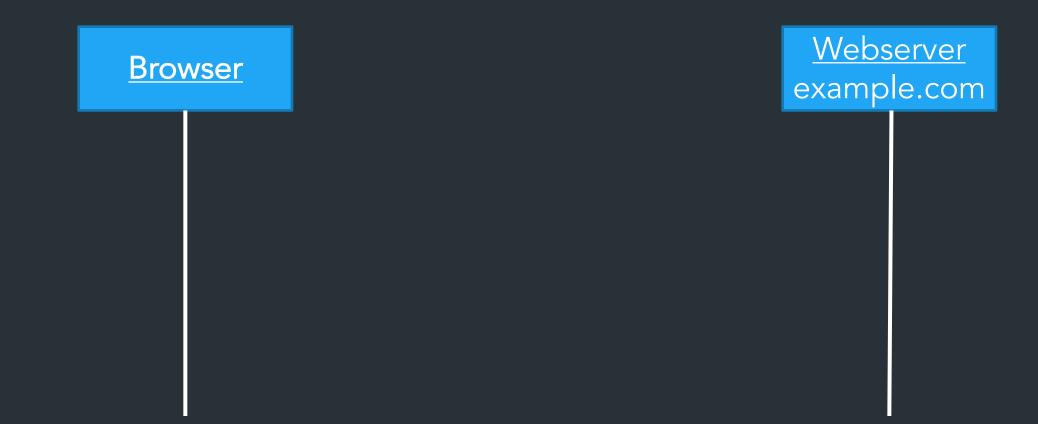

#### <u>It gets worse</u>

Modern web traffic almost always uses HTTPS: <a href="https://example.com/page.html">https://example.com/page.html</a> => Creates a secure transport layer to prevent eavesdropping, etc (more on this later)

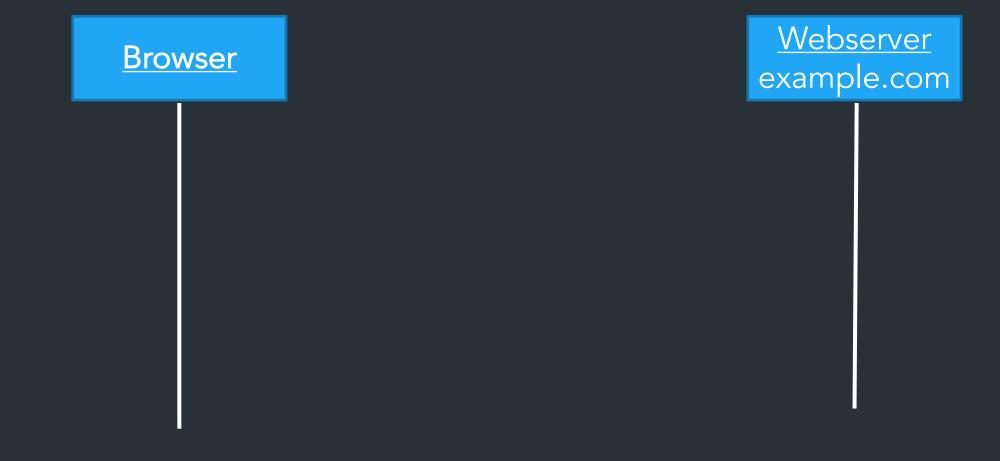

#### How does a browser load a page?

• Click a link, type in URL => browser fetches main page

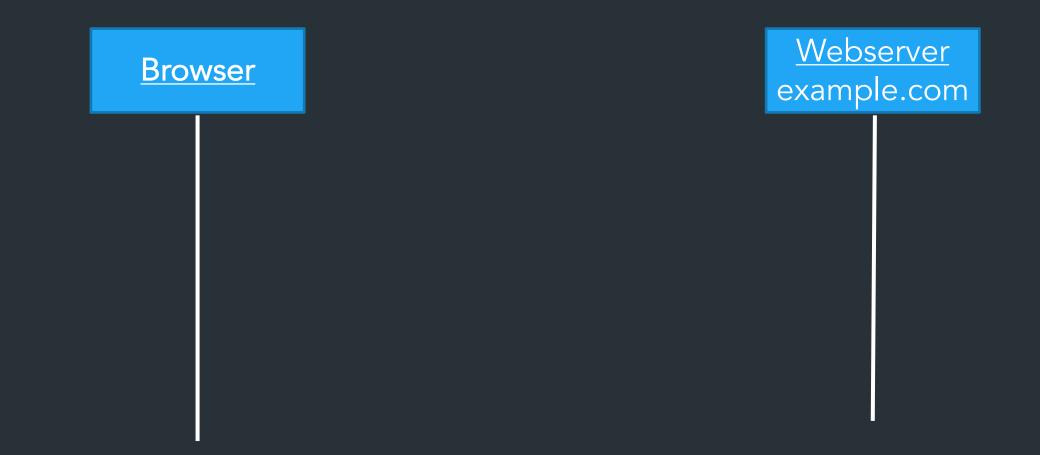

### How does a browser load a page?

- Click a link, type in URL => browser fetches main page
- Main page has links to more resources => need to fetch these too!
  - Images, CSS, Javascript, etc.

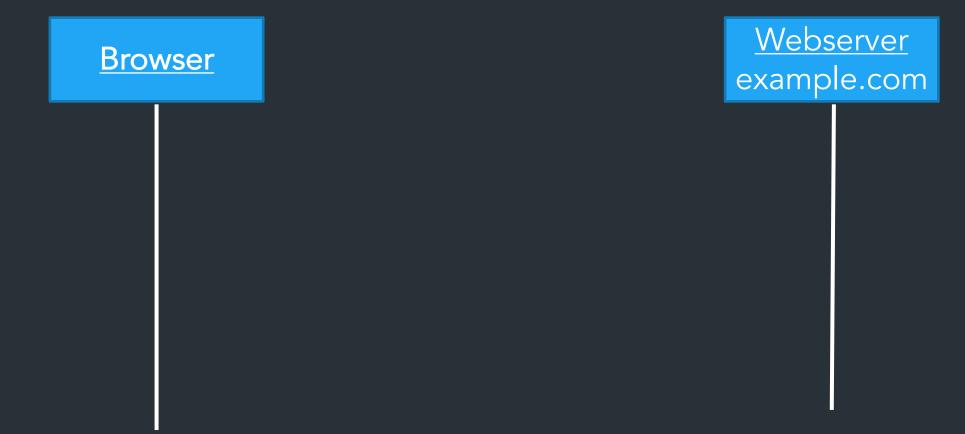

#### How does a browser load a page?

- Click a link, type in URL => browser fetches main page
- Main page has links to more resources => need to fetch these too!
  - Images, CSS, Javascript, etc.
- New resources might load yet more resources...

#### Recursive process with many dependencies!

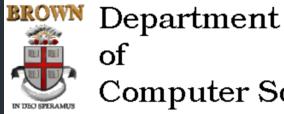

#### of **Computer Science**

#### ②�\* ఓ ♫ ፼ ∰ 孝 ₽ ⊟ � ∞ ♥ i

Welcome to the Brown University Computer Science Department Web. Information here is organized into broad categories, which are summarized in the icon bar, above. If you are visiting for the or exploring, the rest of this page offers some details about what you'll find.

If you are visiting us in person, you'll need directions to the CIT building. If not, perhaps you just need our address, phone, fax or other vital statistics.

#### Calendar of Events

Talks, conferences and soirees both at Brown and elsewhere are described.

#### **Programs of Study**

Undergraduate concentration requirements and the masters and phd programs are described, accompanied by the relevant forms, brochures and pointers to related information elsewhere.

#### **Research Groups**

ð

1

12

Active research areas in computer science at Brown include graphics, geometric computing, object-oriented databases, artificial intelligence and robotics. Each group maintains a home pag describing their research and activities and links to relevant publications.

#### **Publications**

Courses Many cou

The Department publishes brochures, technical reports, a newsletter, *conduit!*, and, for locals, house rules.

Early websites: not many dependencies, usually served by one server

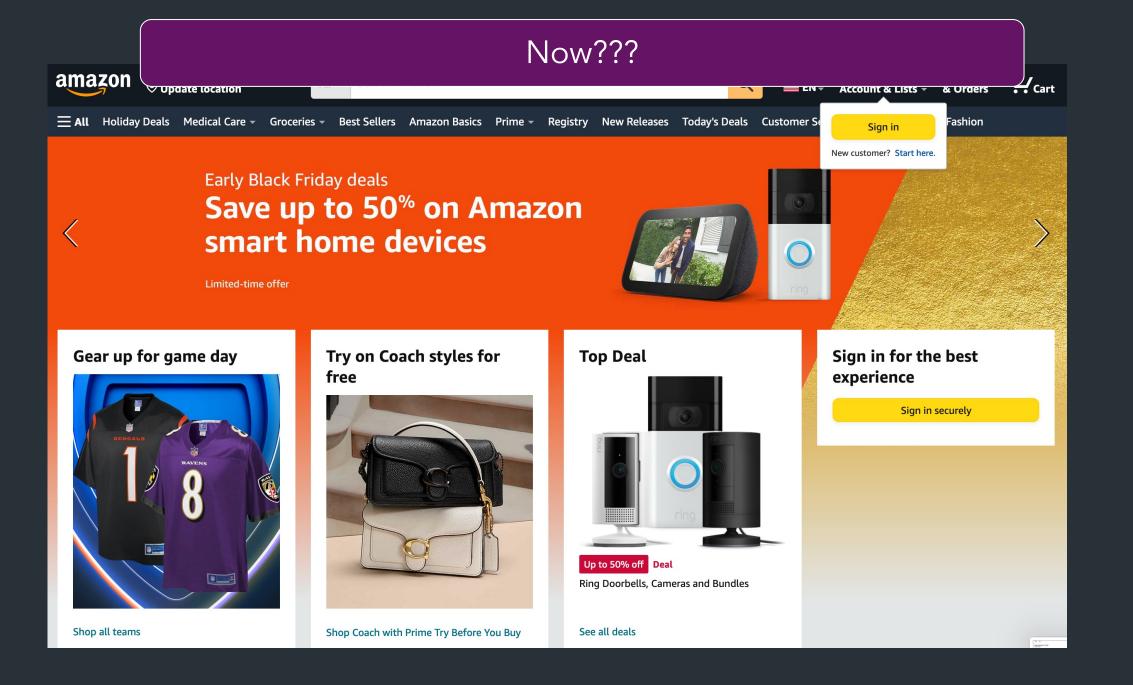

# <u>On a modern webpage...</u>

## <u>On a modern webpage...</u>

Huge number of dependencies, external resources
 – … from many different locations, not just one server!

- Lots of asynchronous operations => loading new resources as you are using the page
- Lots of dynamic content => generated by the server specifically for you (your feed, ad data, ...)

How to make this fast?

#### How to make this fast?

# What's important for performance?

### Observation: lots of small requests

Latency is a problem! Need many RTTs just to fetch one resource!

### Observation: lots of small requests

Latency is a problem! Need many RTTs just to fetch one resource!

HTTP/1.0: One TCP connection per request!

#### <u>Can we do better?</u>

HTTP/1.1: Persistent connections => Reuse TCP connection to for multiple requests

### Can we do better?

HTTP/1.1: Persistent connections => Reuse TCP connection to for multiple requests

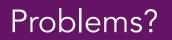

#### <u>Can we do better?</u>

HTTP/1.1 (1996): Persistent connections => Reuse TCP connection to for multiple requests

> Problems? ⇒ One big request blocks others => head of line blocking => Same if connection has packet loss => Doesn't help when fetching from multiple locations

# What can be done?

#### HTTP/1.1 Request

GET / HTTP/1.1 Host: localhost:8000 User-Agent: Mozilla/5.0 (Macinto ... Accept: text/xml,application/xm ... Accept-Language: en-us,en;q=0.5 Accept-Encoding: gzip,deflate Accept-Charset: ISO-8859-1,utf-8;q=0.7,\*;q=0.7 Keep-Alive: 300 Connection: keep-alive

## <u>What can be done?</u>

Pipelining: have multiple "in-flight" requests at once

<u>Two methods</u>

• Multiple TCP connections in parallel

• Change the HTTP protocol: multiple requests per connection

## <u>What can be done?</u>

Pipelining: have multiple "in-flight" requests at once

#### <u>Two methods</u>

- Multiple TCP connections in parallel
   => Browsers often do this (up to a limit)
- Change the HTTP protocol: multiple requests per connection
   > Newer HTTP versions: HTTP/2, HTTP/3

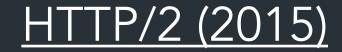

What happens if a packet gets dropped?

https://www.twilio.com/blog/2017/10/http2-issues.html

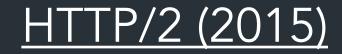

TCP provides a single, ordered byte stream => doesn't know about multiple connections!

https://www.twilio.com/blog/2017/10/http2-issues.html

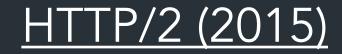

TCP provides a single, ordered byte stream => doesn't know about multiple connections!

> Encumbered by TCP's semantics: If a packet is lost, all streams suffer! 📦 📦

> > https://www.twilio.com/blog/2017/10/http2-issues.html

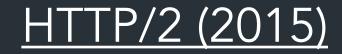

TCP provides a single, ordered byte stream => doesn't know about multiple connections!

> Encumbered by TCP's semantics: If a packet is lost, all streams suffer! 😚 😚 😚

> > => Head of line blocking

QUIC (RFC9000): Newer transport-layer protocol, same goals as TCP

- Supports multiple streams at once
- Various tricks to reduce message size and latency
- Integrates security by default (TLS)

 By moving multiplexing into the transport layer, can do so in a way that benefits HTTP (no head of line blocking!)

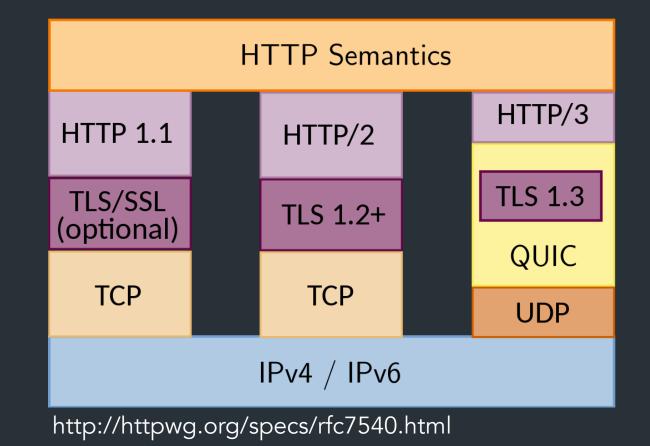

#### Comparison: QUIC's handshake

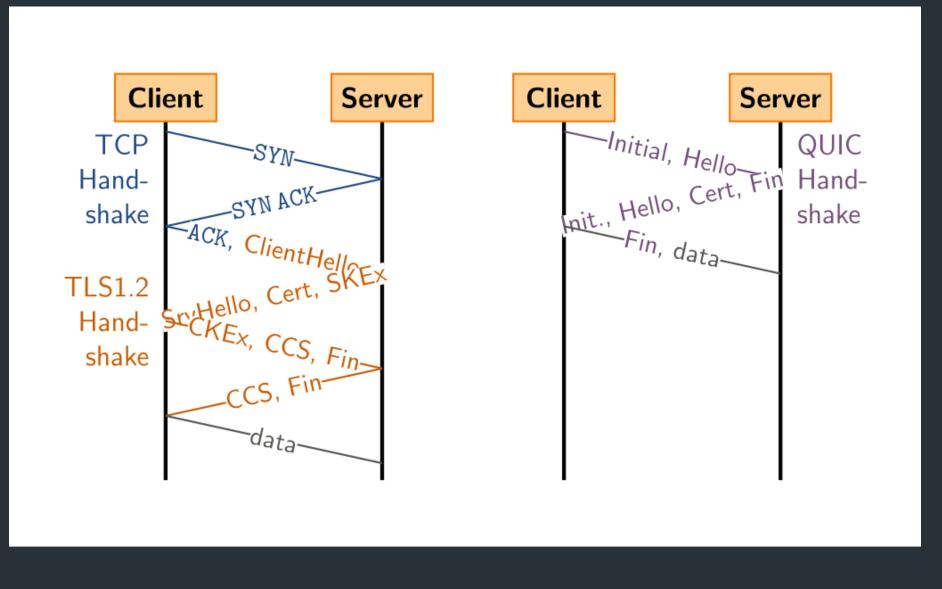

#### What else can we do?

# <u>Caching</u>

Place caches throughout network

- Use locality: closer to clients => lower latency
- Improve throughput by avoiding bottleneck links

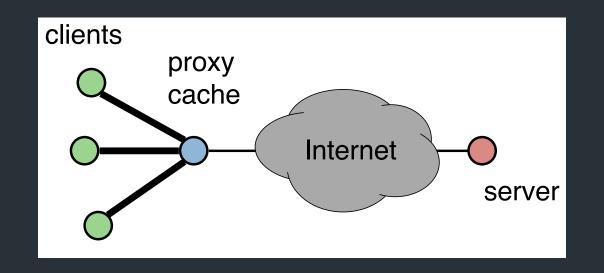

## How to Control Caching?

- Server sets options
  - Expires header
  - No-Cache header
- Client can do a conditional request:
  - Header option: if-modified-since
  - Server can reply with 304 NOT MODIFIED

#### Where to cache content?

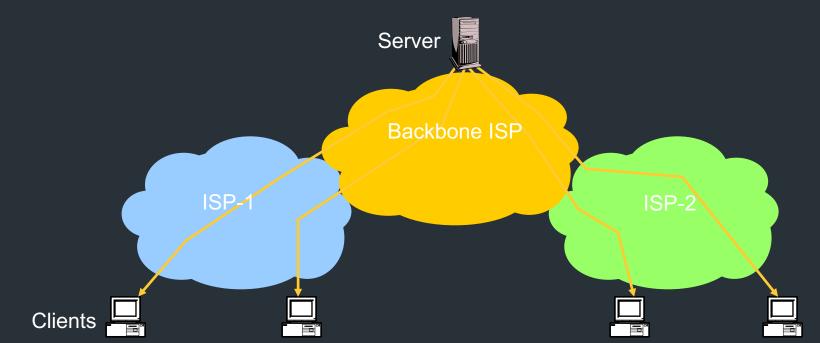

#### Where to cache content?

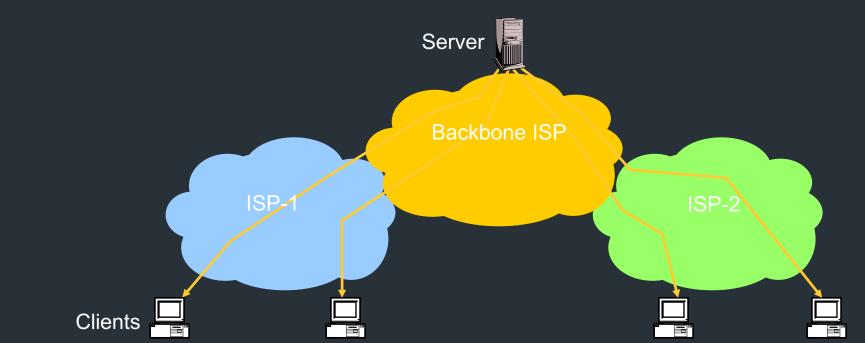

- Client (browser): avoid extra network transfers
- Server: reduce load on the server
- Service Provider: reduce external traffic

### How well does caching work?

- Very well, up to a point
  - Large overlap in requested objects
  - Objects with one access place upper bound on hit ratio
  - Dynamic objects not cacheable\*
- Example: Wikipedia
  - About 400 servers, 100 are HTTP Caches (Squid)
  - 85% Hit ratio for text, 98% for media

\* But can cache portions and run special code on edges to reconstruct

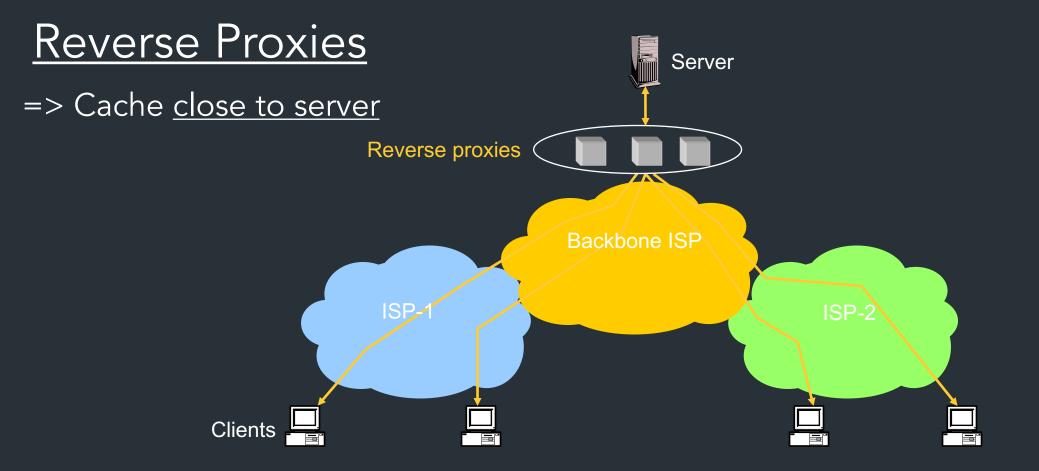

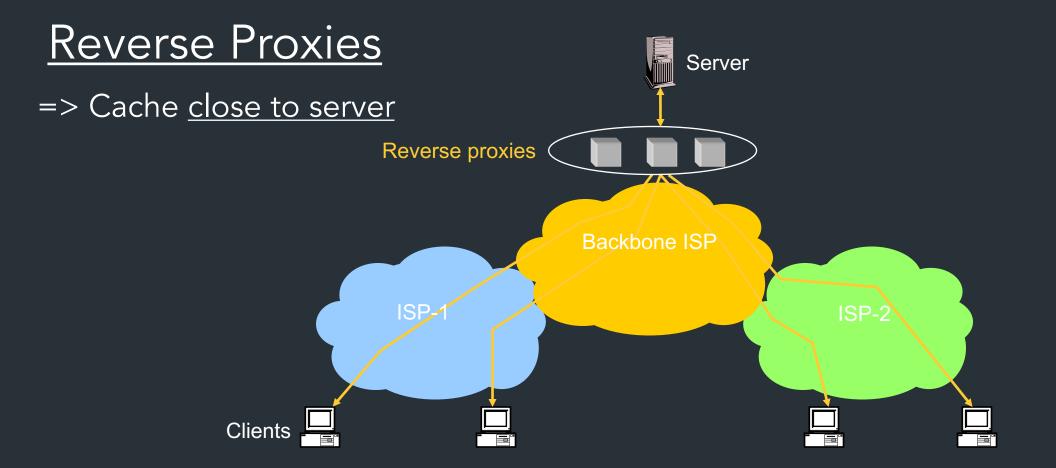

- Also called Accelerators
- Can distribute load within datacenter

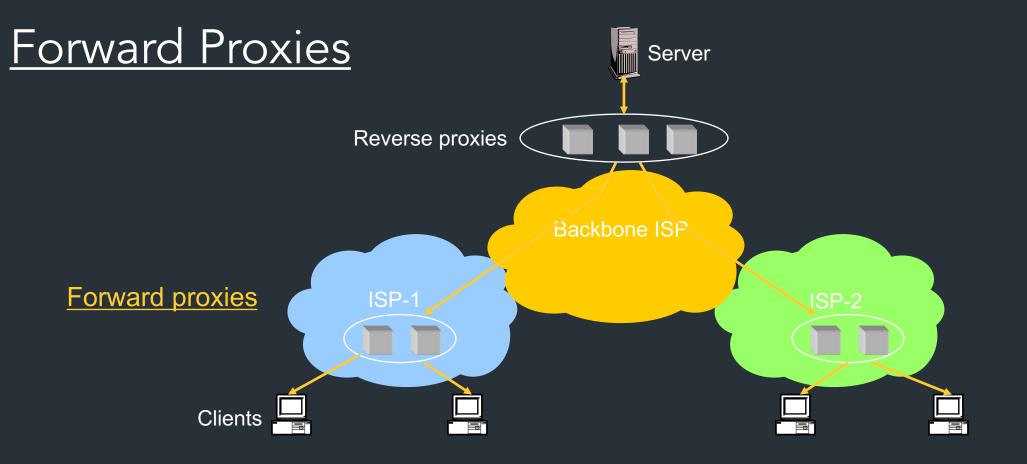

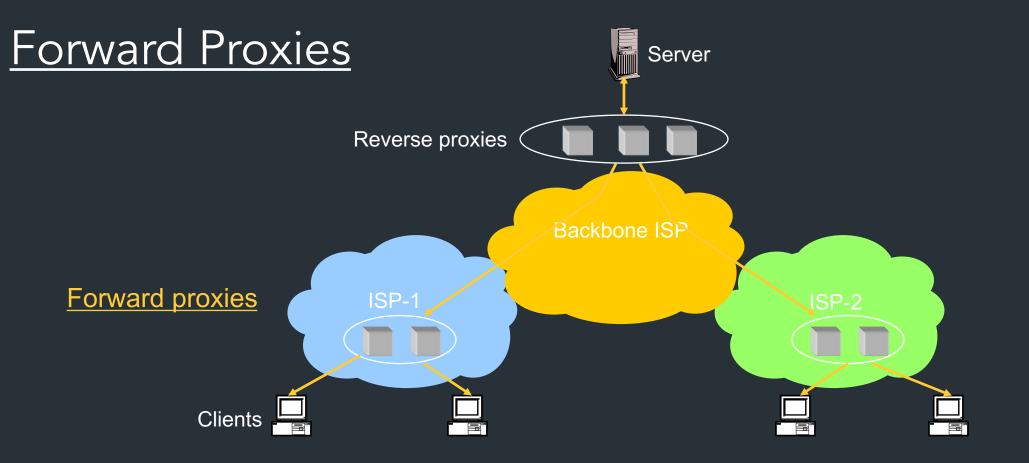

#### Typically done by ISPs or Enterprises

- Reduce network traffic and decrease latency
- May be transparent or configured

#### Content Distribution Networks (CDNs)

Companies that specialize in providing caching services (among other things)

=> Akamai, Cloudflare, ...

#### Content Distribution Networks (CDNs)

Companies that specialize in providing caching services (among other things)

- => Akamai, Cloudflare, ...
- Provide both forward and reverse caching

• Can also do some processing

#### Content Distribution Networks (CDNs)

Companies that specialize in providing caching services (among other things)

=> Akamai, Cloudflare, ...

- Provide both forward and reverse caching
  - Pull: result from client requests
  - Push: expectation of high access rates to some objects
- Can also do some processing
  - Deploy code to handle some dynamic requests
  - Can do other things, such as transcoding

# An Example CDN

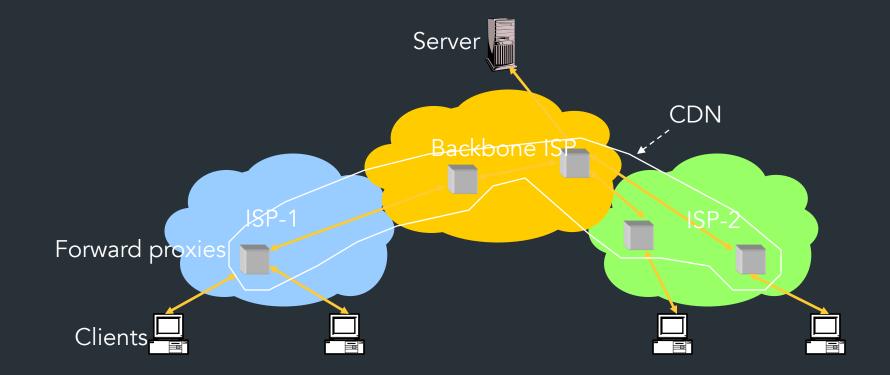

### How Akamai works

Akamai has cache servers deployed close to clients

- Co-located with many ISPs
- Challenge: make same domain name resolve to a proxy close to the client
- Lots of DNS tricks. BestBuy is a customer
  - Delegate name resolution to Akamai (via a CNAME)

# Other CDNs

- Akamai, Limelight, Cloudflare
- Amazon, Facebook, Google, Microsoft
- Netflix
- Where to place content?
- Which content to place? Pre-fetch or cache?

#### **DNS** Resolution

| dig www.bestbuy.com                     |      |       |                                |                     |  |  |  |
|-----------------------------------------|------|-------|--------------------------------|---------------------|--|--|--|
| ;; ANSWER SECTION:                      |      |       |                                |                     |  |  |  |
| www.bestbuy.com. 3600                   | IN   | CNAME | www.bestbuy.com.edgesuite.net. |                     |  |  |  |
| www.bestbuy.com.edgesuite.net. 21600 IN |      |       | CNAME                          | a1105.b.akamai.net. |  |  |  |
| all05.b.akamai.net.                     | 20   | IN    | A                              | 198.7.236.235       |  |  |  |
| all05.b.akamai.net.                     | 20   | IN    | A                              | 198.7.236.240       |  |  |  |
| ;; AUTHORITY SECTION:                   |      |       |                                |                     |  |  |  |
| b.akamai.net.                           | 1101 | IN    | NS                             | nlb.akamai.net.     |  |  |  |
| b.akamai.net.                           | 1101 | IN    | NS                             | nOb.akamai.net.     |  |  |  |
| ;; ADDITIONAL SECTION:                  |      |       |                                |                     |  |  |  |
| n0b.akamai.net.                         | 1267 | IN    | A                              | 24.143.194.45       |  |  |  |
| n1b.akamai.net.                         | 2196 | IN    | A                              | 198.7.236.236       |  |  |  |
|                                         |      |       |                                |                     |  |  |  |

- n1b.akamai.net finds an edge server close to the client's local resolver
  - Uses knowledge of network: BGP feeds, traceroutes. Their secret sauce...

### Example

#### From Brown

dig www.bestbuy.com
;; ANSWER SECTION:
www.bestbuy.com. 3600 IN CNAME www.bestbuy.com.edgesuite.net.
www.bestbuy.com.edgesuite.net. 21600 IN CNAME al105.b.akamai.net.
al105.b.akamai.net. 20 IN A 198.7.236.235
al105.b.akamai.net. 20 IN A 198.7.236.240
- Ping time: 2.53ms

|                                       | <u>From Berkeley, CA</u> |    |   |                 |  |  |  |
|---------------------------------------|--------------------------|----|---|-----------------|--|--|--|
| a1105.b.akamai.net.                   | 20                       | IN | А | 198.189.255.200 |  |  |  |
| all05.b.akamai.net.                   | 20                       | IN | A | 198.189.255.207 |  |  |  |
| <ul> <li>Ping time: 3.20ms</li> </ul> |                          |    |   |                 |  |  |  |

dig www.bestbuy.com
;; QUESTION SECTION:
;www.bestbuy.com. IN A

;; ANSWER SECTION: www.bestbuy.com. 2530 IN CNAME www.bestbuy.com.edgekey.net. www.bestbuy.com.edgekey.net. 85 IN CNAME e1382.x.akamaiedge.net. e1382.x.akamaiedge.net. 16 IN A 104.88.86.223

;; Query time: 6 msec ;; SERVER: 192.168.1.1#53(192.168.1.1) ;; WHEN: Thu Nov 16 09:43:11 2017 ;; MSG SIZE rcvd: 123

traceroute to 104.88.86.223 (104.88.86.223), 64 hops max, 52 byte packets

- 1 router (192.168.1.1) 2.461 ms 1.647 ms 1.178 ms
- 2 138.16.160.253 (138.16.160.253) 1.854 ms 1.509 ms 1.462 ms
- 3 10.1.18.5 (10.1.18.5) 1.886 ms 1.705 ms 1.707 ms
- 4 10.1.80.5 (10.1.80.5) 4.276 ms 6.444 ms 2.307 ms
- 5 lsb-inet-r-230.net.brown.edu (128.148.230.6) 1.804 ms 1.870 ms 1.727 ms
- 6 131.109.200.1 (131.109.200.1) 2.841 ms 2.587 ms 2.530 ms
- 7 host-198-7-224-105.oshean.org (198.7.224.105) 4.421 ms 4.523 ms 4.496 ms
- 8 5-1-4.bear1.boston1.level3.net (4.53.54.21) 4.099 ms 3.974 ms 4.290 ms
- 9 \* ae-4.r00.bstnma07.us.bb.gin.ntt.net (129.250.66.93) 4.689 ms 4.109 ms
- 10 ae-6.r24.nycmny01.us.bb.gin.ntt.net (129.250.4.114) 8.863 ms 10.205 ms 10.477 ms
- 11 ae-1.r08.nycmny01.us.bb.gin.ntt.net (129.250.5.62) 9.298 ms ae-1.r07.nycmny01.us.bb.gin.ntt.net (129.250.3.181) 10.008 ms 8.677 ms
- 12 ae-0.a00.nycmny01.us.bb.gin.ntt.net (129.250.3.94) 8.543 ms 7.935 ms ae-1.a00.nycmny01.us.bb.gin.ntt.net (129.250.6.55) 9.836 ms
- 13 a104-88-86-223.deploy.static.akamaitechnologies.com (104.88.86.223) 9.470 ms 8.483 ms 8.738 ms

dig www.bestbuy.com @109.69.8.51 e1382.x.akamaiedge.net. 12 IN A 23.60.221.144 traceroute to 23.60.221.144 (23.60.221.144), 64 hops max, 52 byte packets 1 router (192.168.1.1) 44.072 ms 1.572 ms 1.154 ms 2 138.16.160.253 (138.16.160.253) 2.460 ms 1.736 ms 2.722 ms 3 10.1.18.5 (10.1.18.5) 1.841 ms 1.649 ms 3.348 ms 4 10.1.80.5 (10.1.80.5) 2.304 ms 15.208 ms 2.895 ms 5 lsb-inet-r-230.net.brown.edu (128.148.230.6) 1.784 ms 4.744 ms 1.566 ms 6 131.109.200.1 (131.109.200.1) 3.581 ms 5.866 ms 3.238 ms 7 host-198-7-224-105.oshean.org (198.7.224.105) 4.288 ms 6.218 ms 8.332 ms 8 5-1-4.bear1.boston1.level3.net (4.53.54.21) 4.209 ms 6.103 ms 5.031 ms 9 ae-4.r00.bstnma07.us.bb.gin.ntt.net (129.250.66.93) 3.982 ms 5.824 ms 4.514 ms 10 ae-6.r24.nycmny01.us.bb.gin.ntt.net (129.250.4.114) 9.735 ms 12.442 ms 8.689 ms 11 ae-9.r24.londen12.uk.bb.gin.ntt.net (129.250.2.19) 81.098 ms 81.343 ms 81.120 ms 12 ae-6.r01.mdrdsp03.es.bb.gin.ntt.net (129.250.4.138) 102.009 ms 110.595 ms 103.010 ms 13 81.19.109.166 (81.19.109.166) 99.426 ms 93.236 ms 101.168 ms 14 a23-60-221-144.deploy.static.akamaitechnologies.com (23.60.221.144) 94.884 ms 92.77 ms 93.281 ms

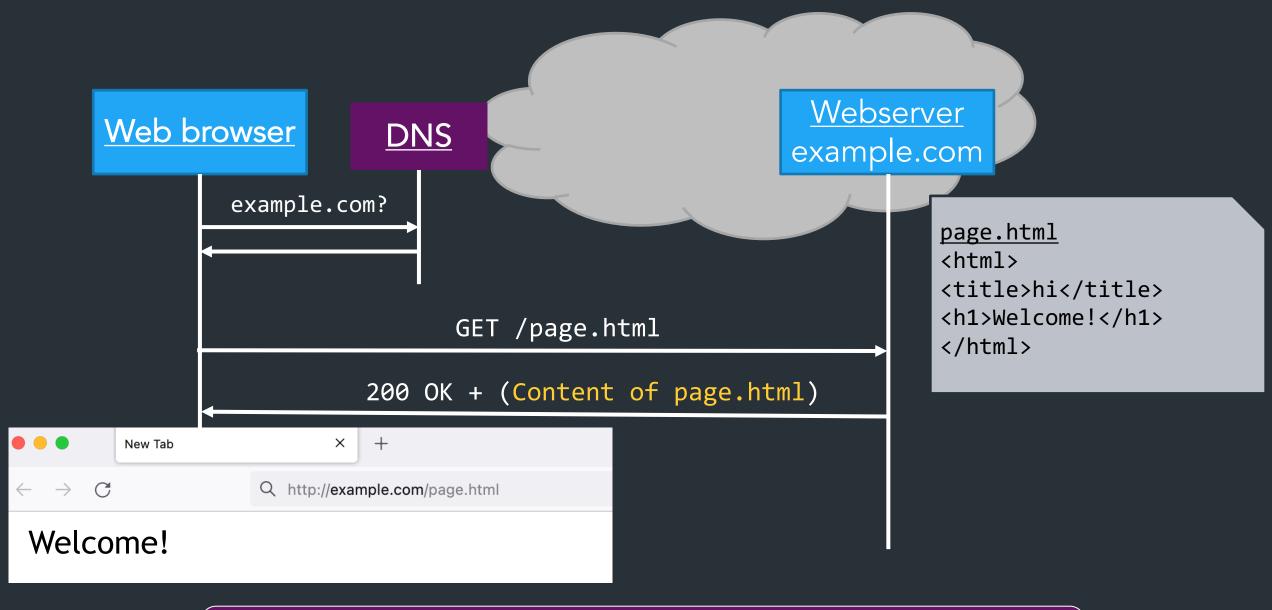

Server returns response (in this case, with HTML)

> telnet www.cs.brown.edu 80
Trying 128.148.32.110...
Connected to www.cs.brown.edu.
Escape character is '^]'.
GET / HTTP/1.0

• • •

HTTP/1.1 200 OK Date: Thu, 24 Mar 2011 12:58:46 GMT Server: Apache/2.2.9 (Debian) mod\_ssl/2.2.9 OpenSSL/0.9.8g Last-Modified: Thu, 24 Mar 2011 12:25:27 GMT ETag: "840a88b-236c-49f3992853bc0" Accept-Ranges: bytes Content-Length: 9068 Vary: Accept-Encoding Connection: close Content-Type: text/html

<!DOCTYPE html PUBLIC "-//W3C//DTD XHTML 1.0 Strict//EN"
 "http://www.w3.org/TR/xhtml1/DTD/xhtml1-strict.dtd">
 <html xmlns="http://www.w3.org/1999/xhtml" xml:lang="en" lang="en">

# **HTTP** Cookies

- Client-side state maintenance
  - Client stores small state on behalf of server
  - Sends request in future requests to the server
  - Cookie value is meaningful to the server (e.g., session id)
- Can provide authentication

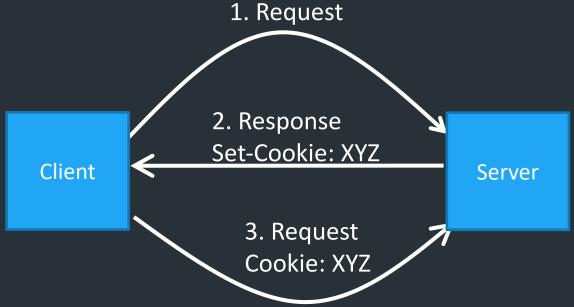

# Modern web pages and HTTP

- Web APIs: HTTP response/requests are a standard way to ask for anything
- Modern web pages: use Javascript to make lots of requests without reloading page
  - And can use APIs for all kinds of other stuff

# Example: Github public API

```
$ curl https://api.github.com/users/ndemarinis
  "login": "ndemarinis",
  "id": 1191319,
  "node_id": "MDQ6VXNlcjExOTEzMTk=",
  "avatar_url": "https://avatars.githubusercontent.com/u/1191319?v=4",
  "gravatar id": "",
  "url": "https://api.github.com/users/ndemarinis",
  "type": "User",
  "site admin": false,
  "name": "Nick DeMarinis",
  "blog": "https://vty.sh",
  "twitter_username": null,
  "public repos": 10,
```

# Modern web pages and HTTP

- Web APIs: HTTP response/requests are a standard way to ask for anything
- Modern web pages: use Javascript to make lots of requests without reloading page
  - And can use APIs for all kinds of other stuff

# Example: Github public API

```
$ curl https://api.github.com/users/ndemarinis
  "login": "ndemarinis",
  "id": 1191319,
  "node_id": "MDQ6VXNlcjExOTEzMTk=",
  "avatar_url": "https://avatars.githubusercontent.com/u/1191319?v=4",
  "gravatar id": "",
  "url": "https://api.github.com/users/ndemarinis",
  "type": "User",
  "site admin": false,
  "name": "Nick DeMarinis",
  "blog": "https://vty.sh",
  "twitter_username": null,
  "public repos": 10,
```

### HTTP: What matters for performance?

Depends on type of request

- Lots of small requests (objects in a page)
- Some big requests (large download or video)

# Small Requests

- Latency matters
- RTT dominates
- Major steps:
  - DNS lookup (if not cached)
  - Opening a TCP connection
  - Setting up TLS (optional, but now common)
  - Actually sending the request and receiving response

#### How can we reduce the number of connection setups?

- Keep the connection open and request all objects serially
  - Works for all objects coming from the same server
  - Which also means you don't have to "open" the window each time

Persistent connections (HTTP/1.1)

# Small Requests (cont)

- Second problem is that requests are serialized
  - Similar to stop-and-wait protocols!
- Two solutions
  - Pipelined requests (similar to sliding windows)
  - Parallel Connections
    - Browsers implement this differently—see "Inspect element"
  - How are these two approaches different?